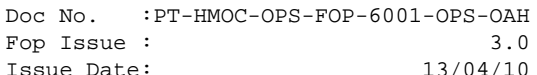

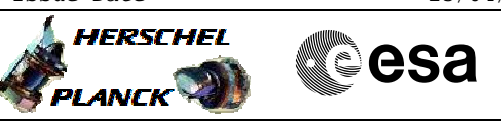

### **Procedure Summary**

#### **Objectives**

<span id="page-0-0"></span>Alarm inputs are bilevel signals which may be generated both internally and externally to the ACC. The RM provides the possibility to define whether the alarm is considered active when .<br>the polarity of the input signal is either high or low. This is achieved by including a polarity stage in the alarm filtering chain which allows the polarity of some alarm signals to be inverted. The polarity of each alarm is defined by a single bit in the alarm polarity register. The alarms for which the polarity is defined as "high" (polarity bit = 1) are not inverted by the polarity stage. This implies that the filtered alarm signal used by the RM in matching against alarm patterns stored in the PAP table has the same polarity as the input signal, i.e., the filtered alarm becomes active (high) when the input signal is high. Alarms for which polarity is defined as "low" (polarity bit = 0) are inverted by the polarity stage; i.e., the filtered alarm signal becomes active when the status of the input signal is "low".

This implementation of the polarity stage implies that the high/low setting of the polarity bit corresponds to the status of the input signal for which the alarm is considered active. For the WD alarm, the setting of polarity has not effect, since the triggering occurs when the input signal is not toggled within the specified delay interval and does not depend on the high/low status of the signal.

Manipulation of alarm polarity must be done with extreme care, since inversion of polarity for alarms that are enabled and are part of alarm patterns recognised by the RM will cause the alarm pattern to trigger causing a PM reconfiguration (for internal ACC alarms, there will be a double trigger at level 3a and 3b).

The consequences of inverting the polarity of the WD Enable alarm signal are even more dramatic. This signal represents the status of the WD Enable relay of the RM. Contrary to its misleading name, the relay in the H-P implementation does not control the triggering of the WD alarm, and is used insstead by the logic of survival mode to detect at initialisation whether or not postseparation coasting has been completed. The signal must be high throughout the mission except during lauch up to the end of the post-separation coasting phase. The ASW obtains the setting of the relay from the filtered status of the corresponding alarm. This implies that inverting the polarity for the WD Enable signal will cause the ASW to read the status of the relay as "low" during the normal mission phase. If the inversion is carried out for both RM's, the SM logic will assume the spacecraft is still in the coasting phase and attitude control will remain passive causing SM to fail(!)

Inversion of polarity for the PM Select signal has a similarly drastic effect, since it will prevent the RM from recognising any level 3 and level 4 trigger for the current ACC configuration(!)

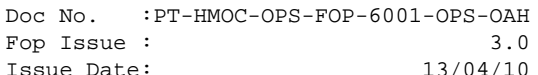

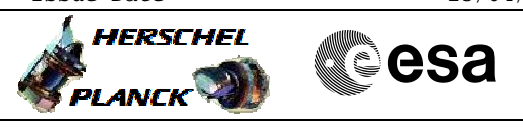

#### **USAGE:**

For most alarms, change of default polarity should never be necessary. If an alarm signal fails and becomes "stuck" in a state that can trigger the RM, the problem of blocking the undesired triggers should be solved by disabling the alarm rather than changing its polarity.

During flight operations, the command should be used to resolve contingencies in the following specific cases:

- 1. Failure of one or more separation strap inputs. If the status of one of the separation strap signals remains "low" after physical separation from the launcher, the RM will not respond either to the AAD (strap 2) or both ARAD alarms (strap 1). The only way to solve the problem is to change the polarity of the failing strap input to "low".
- 2. Recovery from a bit flip in the alarm polarity register. In this case, the operator should reload the desired settings of the polarity bits. Except in the case in which a separation strap input failure has also occurred, this should imply reloading the default values according to the list above.

#### **NOTES:**

- 1. Polarity change for the AAD alarm. Because of limitations on the initial settings of ARAD thresholds, the polarity of the AAD alarm at power-on is set to "low" which causes the alarm to be raised when the threshold is exceeded. During normal mission, the alarm should trigger when the AAD signal is below the threshold. In order to achieve this, the polarity of the alarm must be inverted. This task is carried out on ground during the final configuration of the spacecraft on the launcher.
- 2. Polarity of alarms in TC\_SET\_RM\_ALARM\_POLARITY. The interpretation of raw bit values is different in the TC and in the alarm polarity register(!). The bits in the polarity regiseter are set according to the convention: 1 = high , 0 = low. The interpretation of the bits is inverted in the TC:  $1 = \text{low}, 0 = \text{high}.$

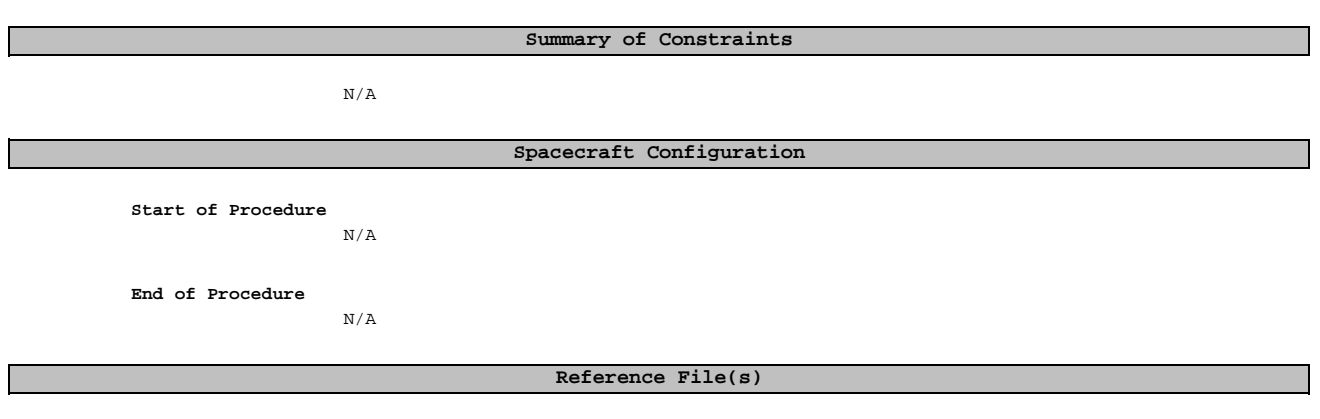

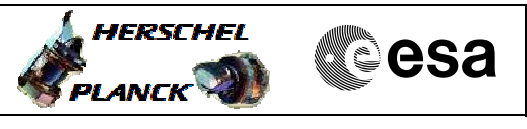

 Set RM Alarm Polarity File: H\_CRP\_AOC\_D2AP.xls Author: dsalt-hp

**Input Command Sequences**

**Output Command Sequences**

HRAD2AP1 HRAD2AP2 HRAD2AP3 HRAD2AP4

### **Referenced Displays**

**ANDs GRDs SLDs** ZAAM2999 ZAA07999

### **Configuration Control Information**

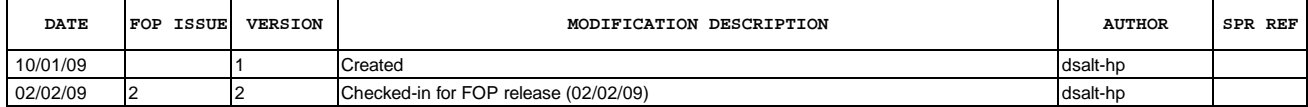

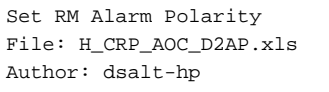

# **HERSCHEL** ▓<sub></sub>ऀesa .<br>PLANCK

## **Procedure Flowchart Overview**

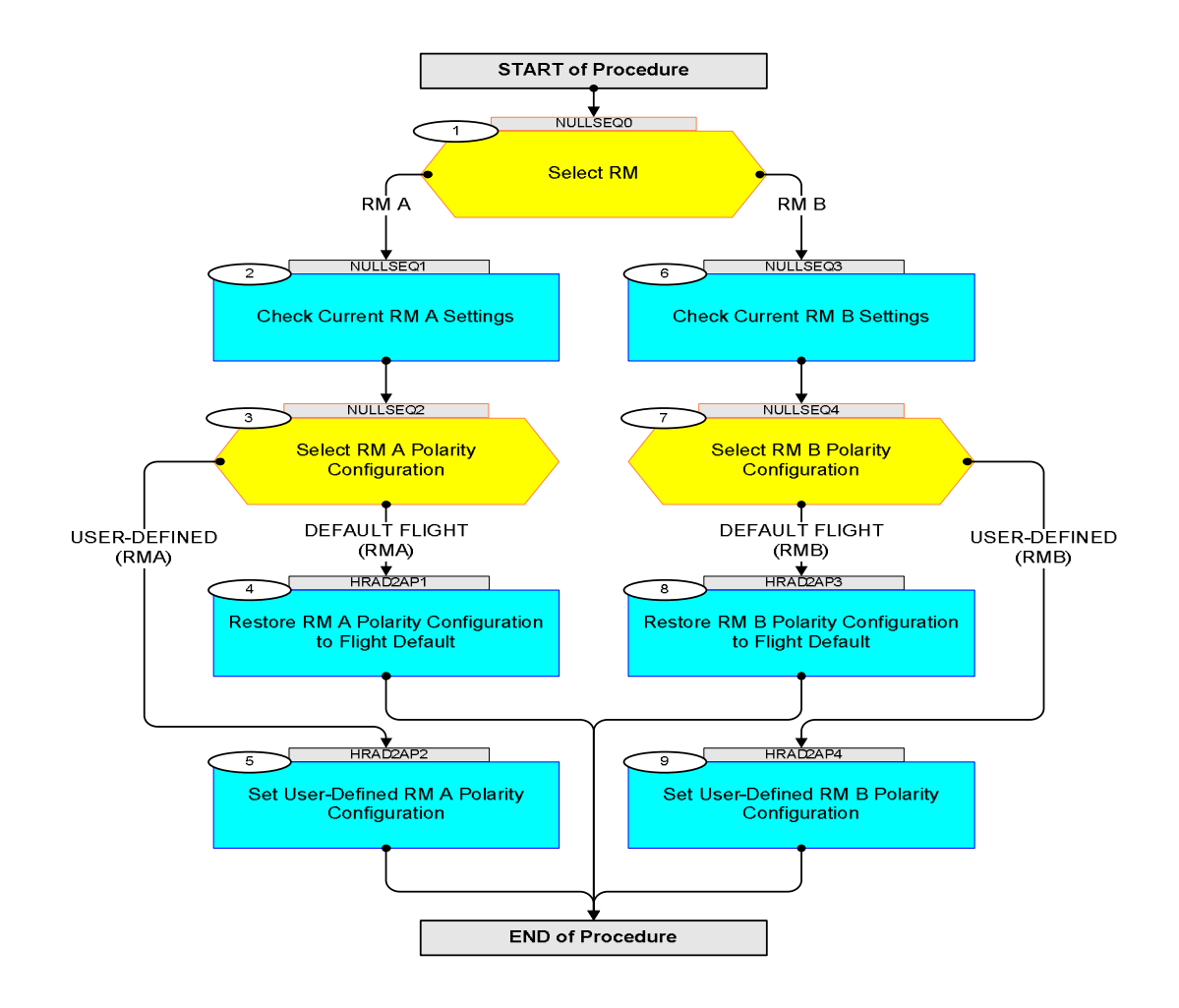

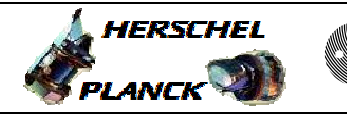

**CSA** 

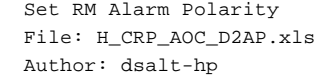

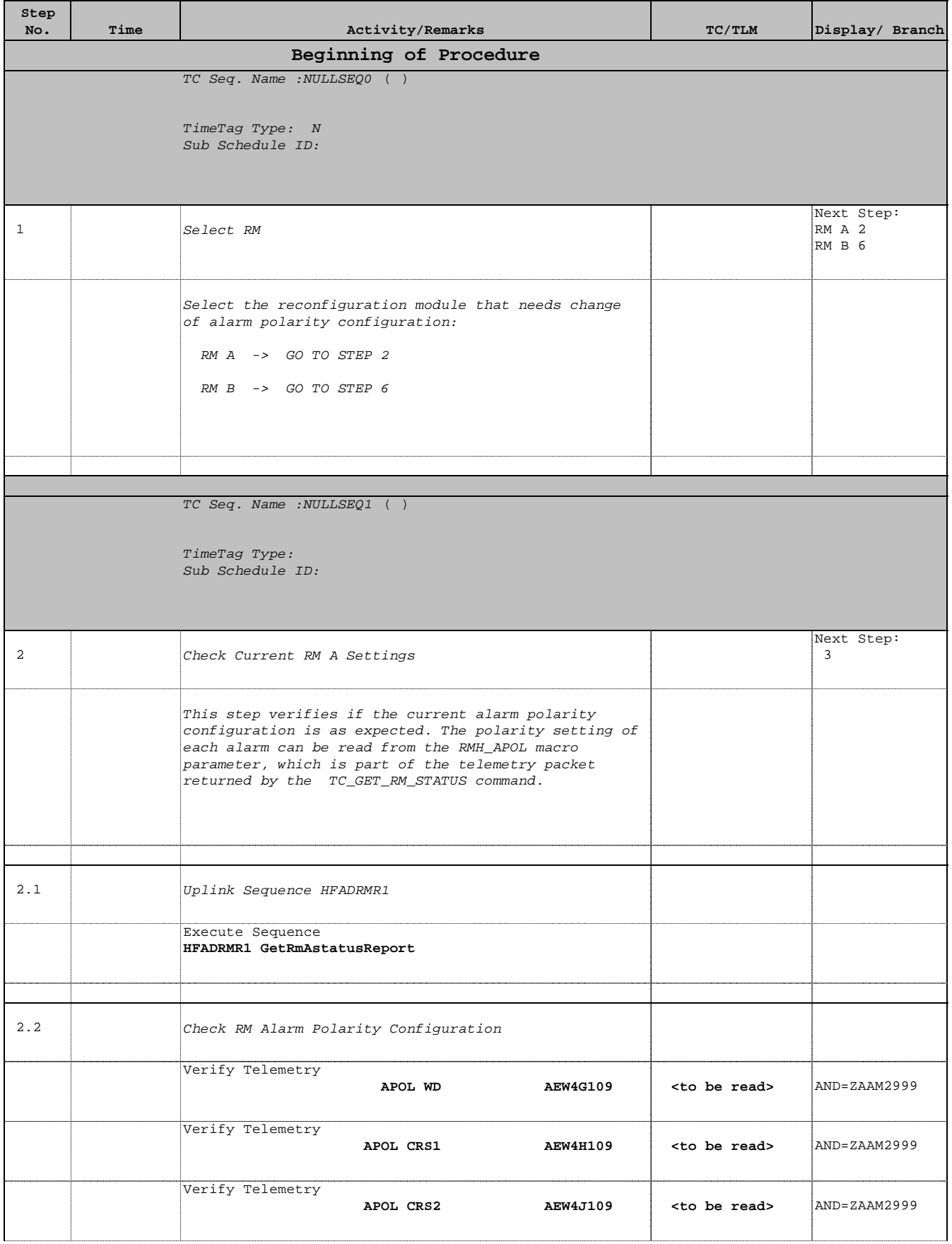

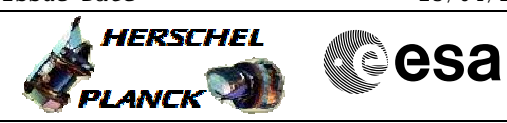

 Set RM Alarm Polarity File: H\_CRP\_AOC\_D2AP.xls Author: dsalt-hp

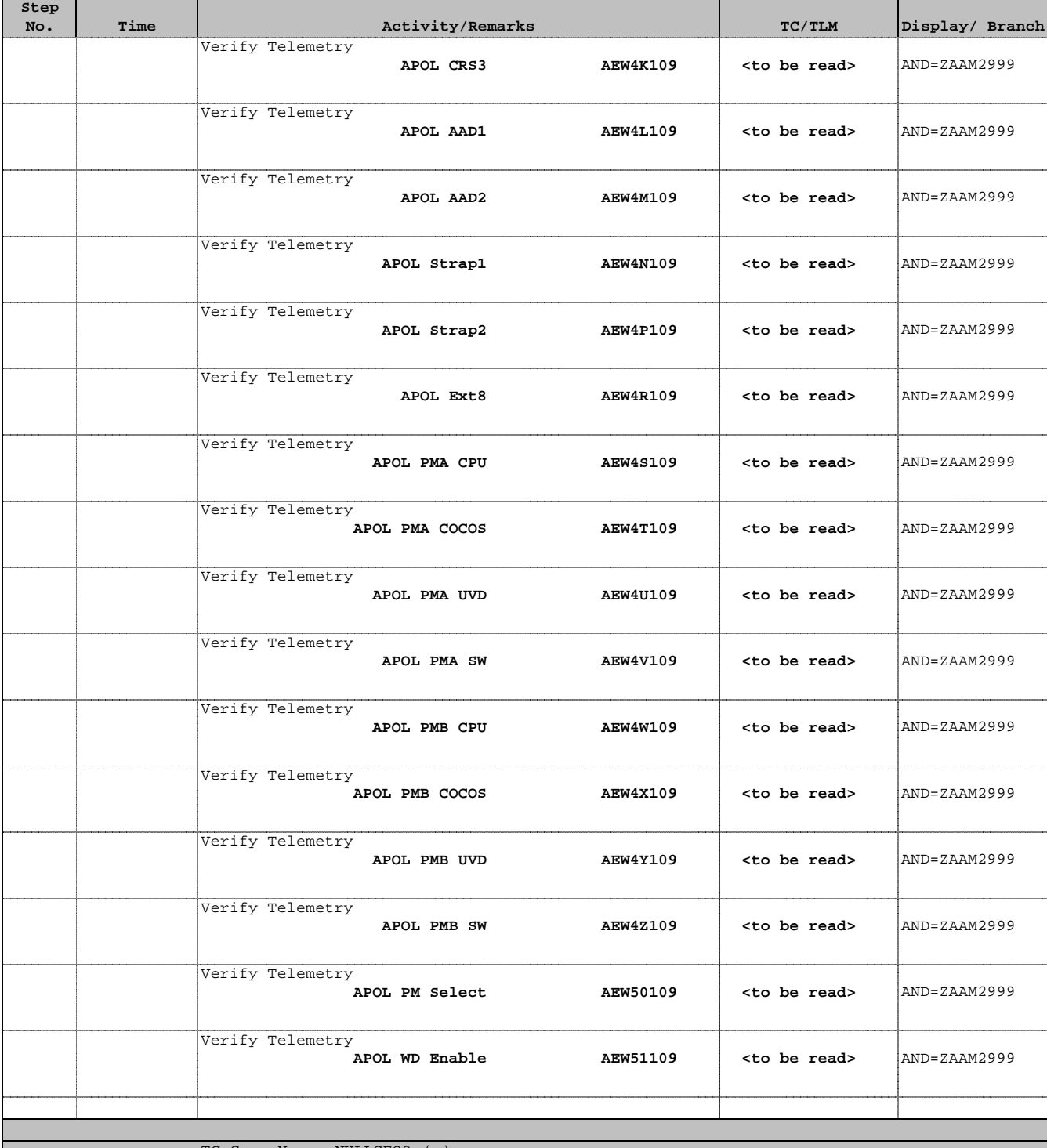

TC Seq. Name :NULLSEQ2 ( )

TimeTag Type: Sub Schedule ID:

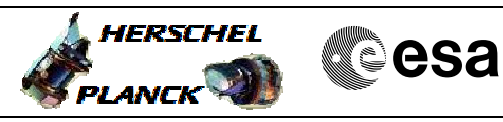

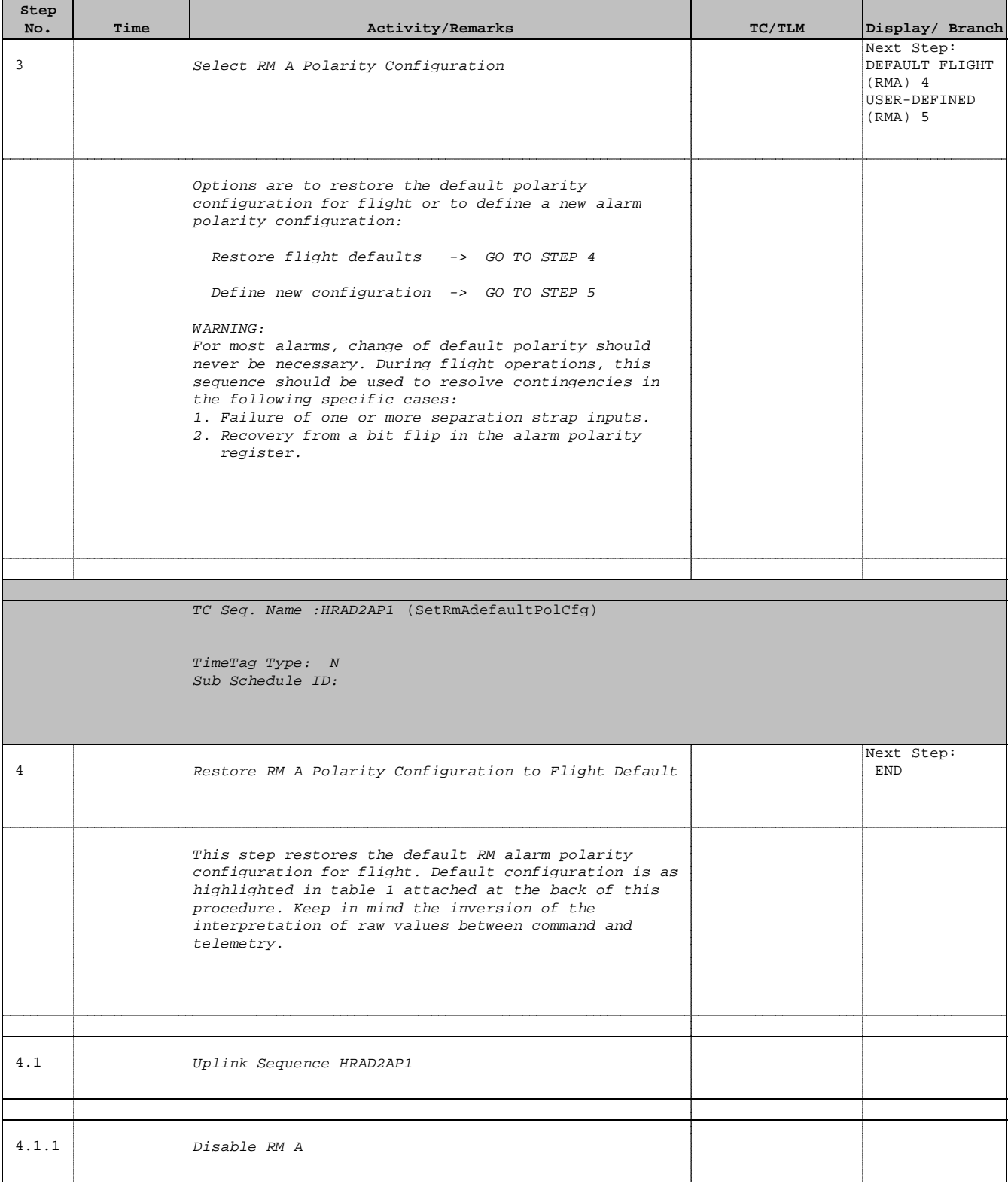

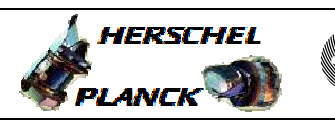

**esa** 

 Set RM Alarm Polarity File: H\_CRP\_AOC\_D2AP.xls Author: dsalt-hp

r

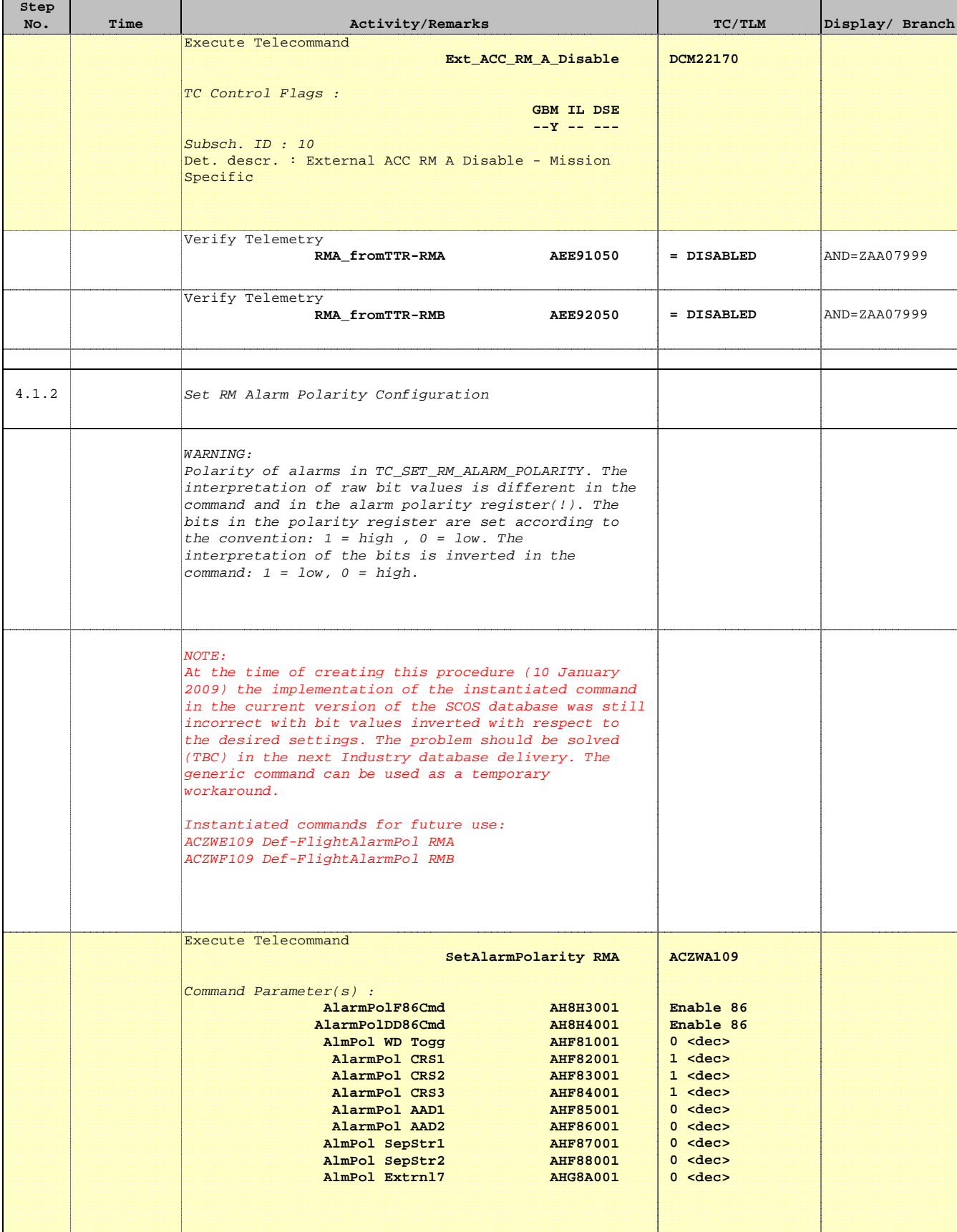

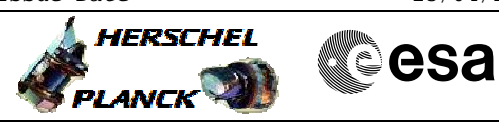

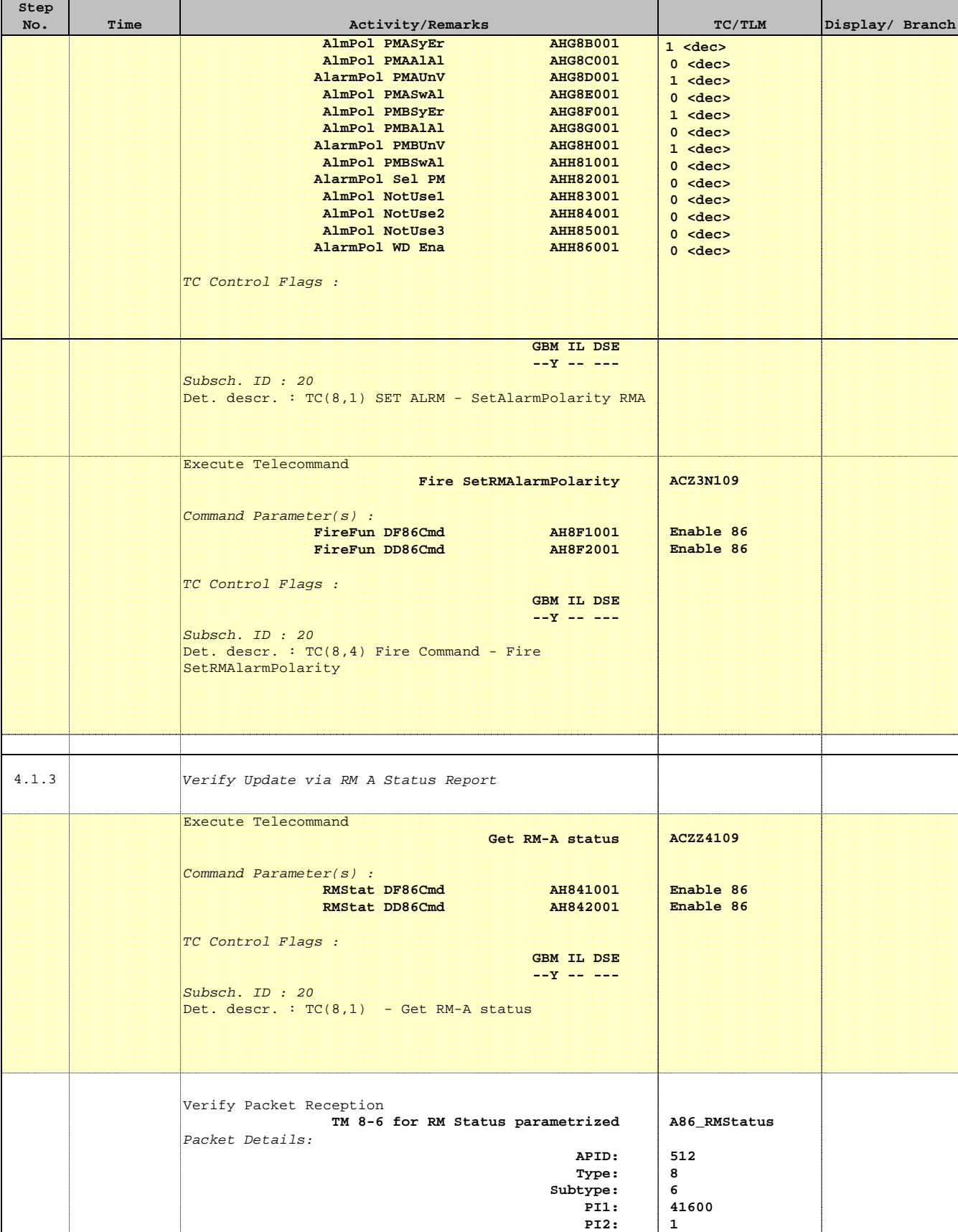

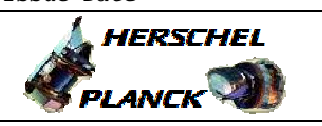

**CSA** 

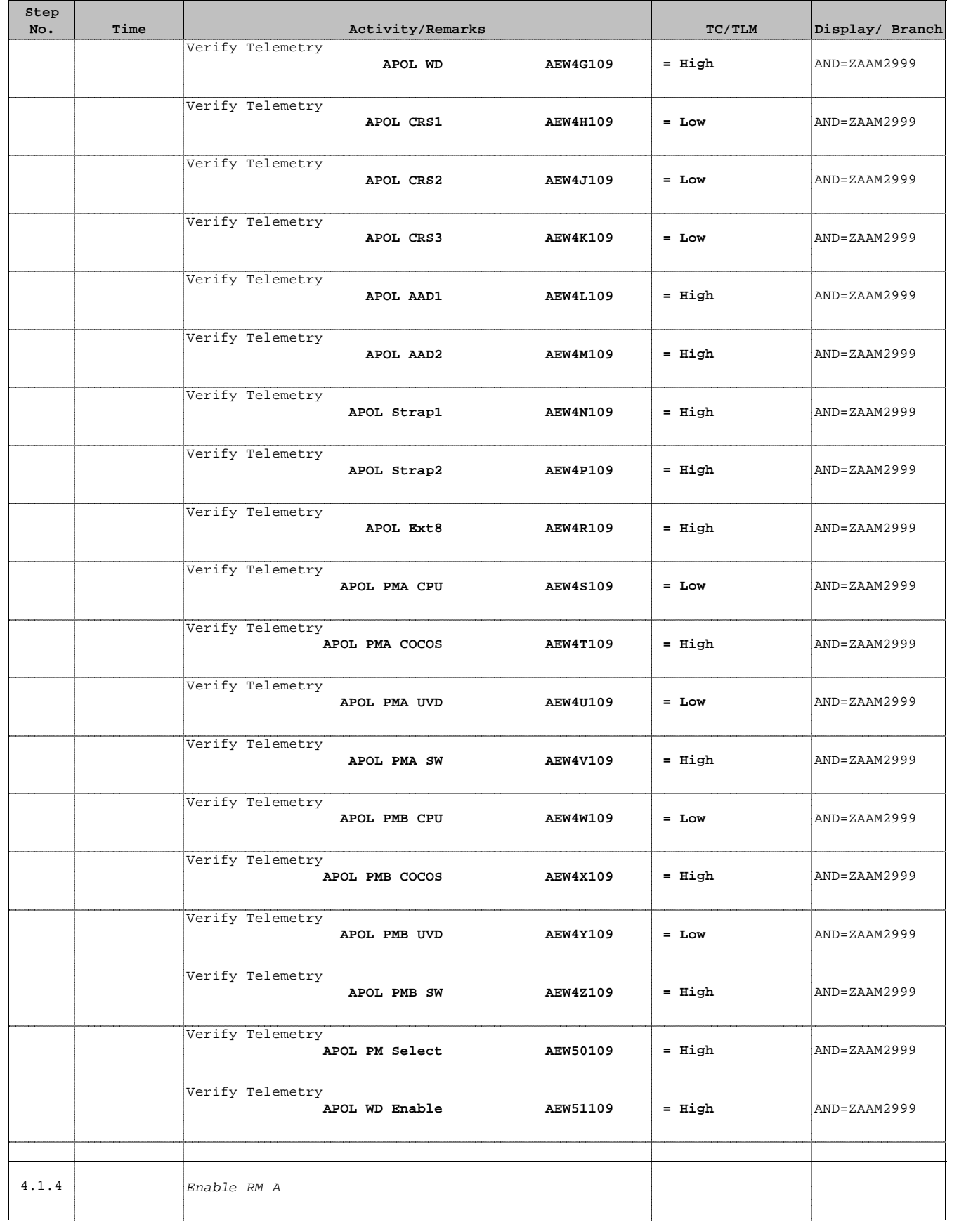

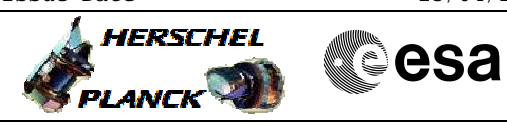

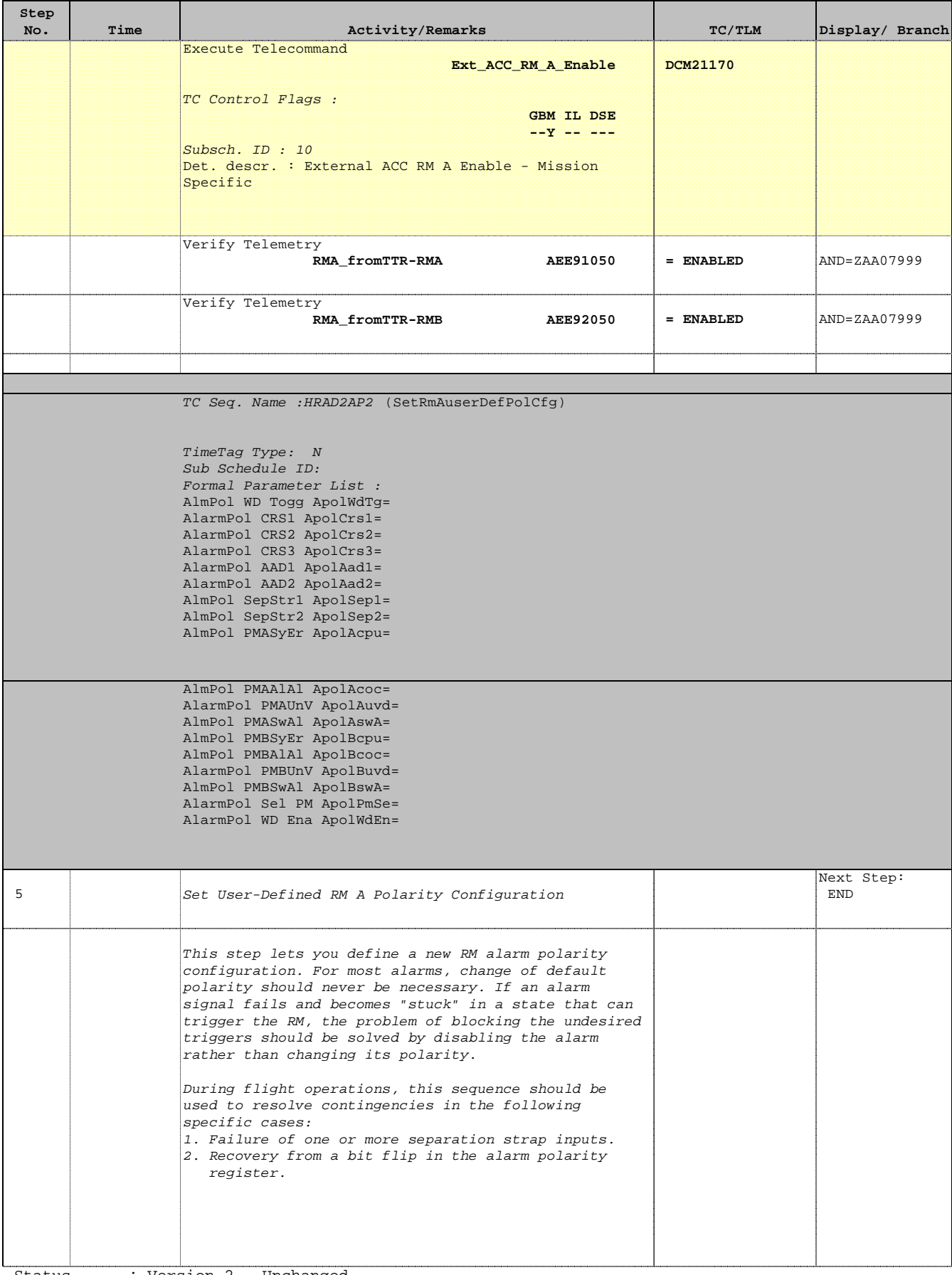

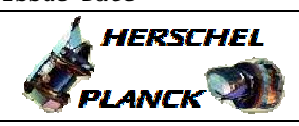

 Set RM Alarm Polarity File: H\_CRP\_AOC\_D2AP.xls Author: dsalt-hp

 $\blacksquare$ 

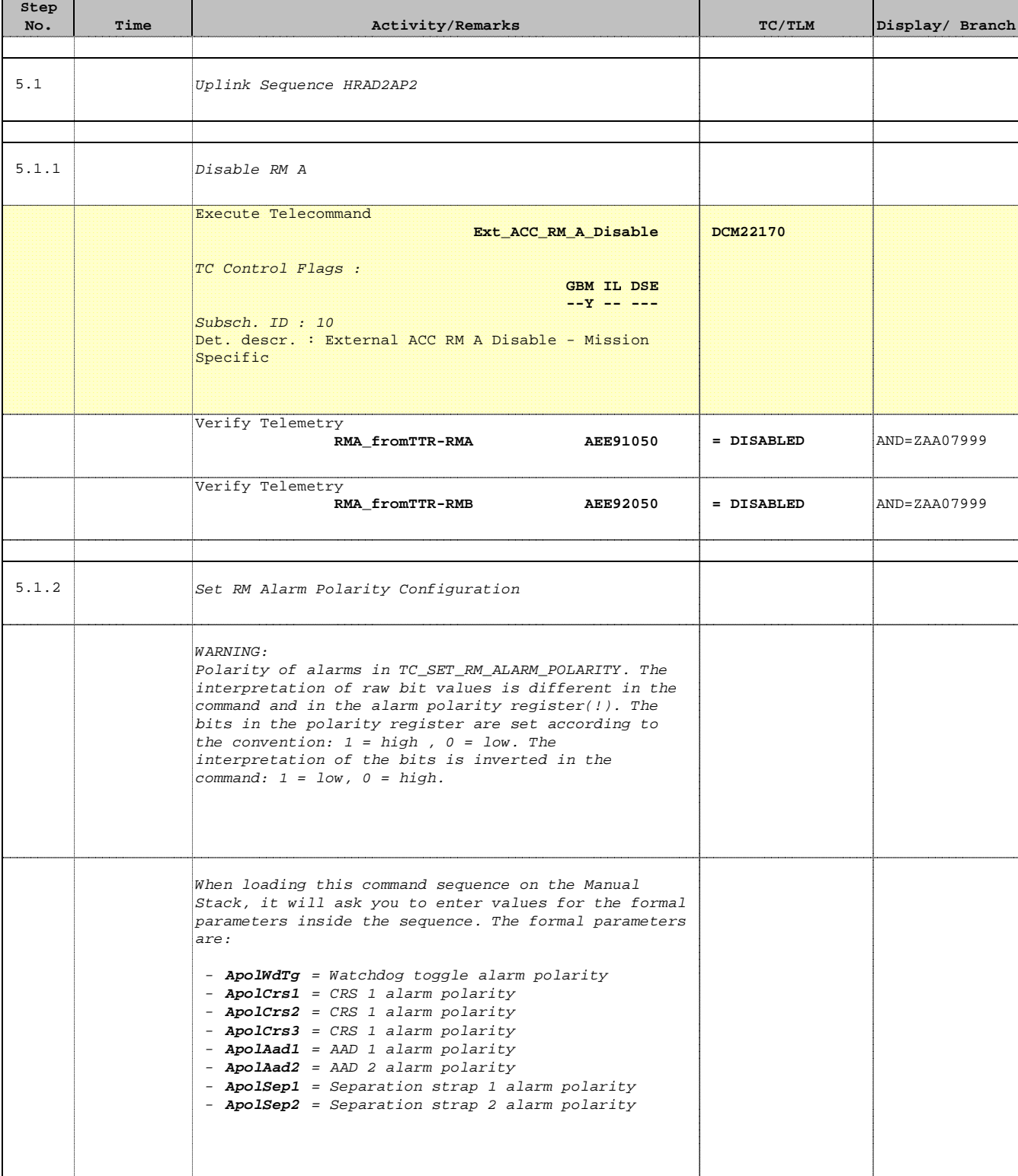

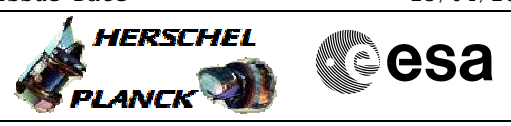

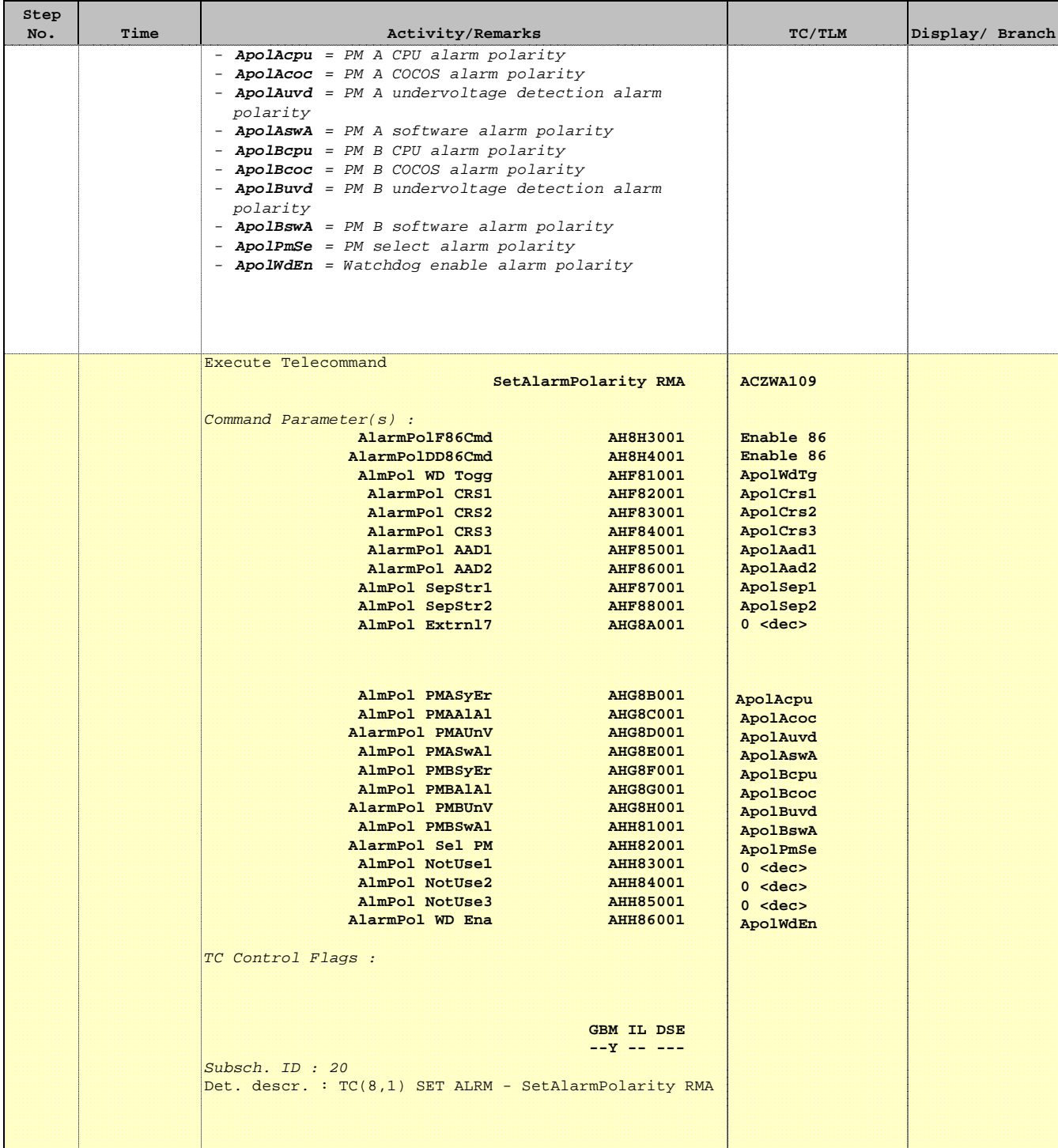

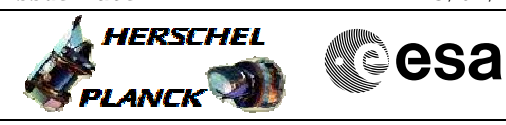

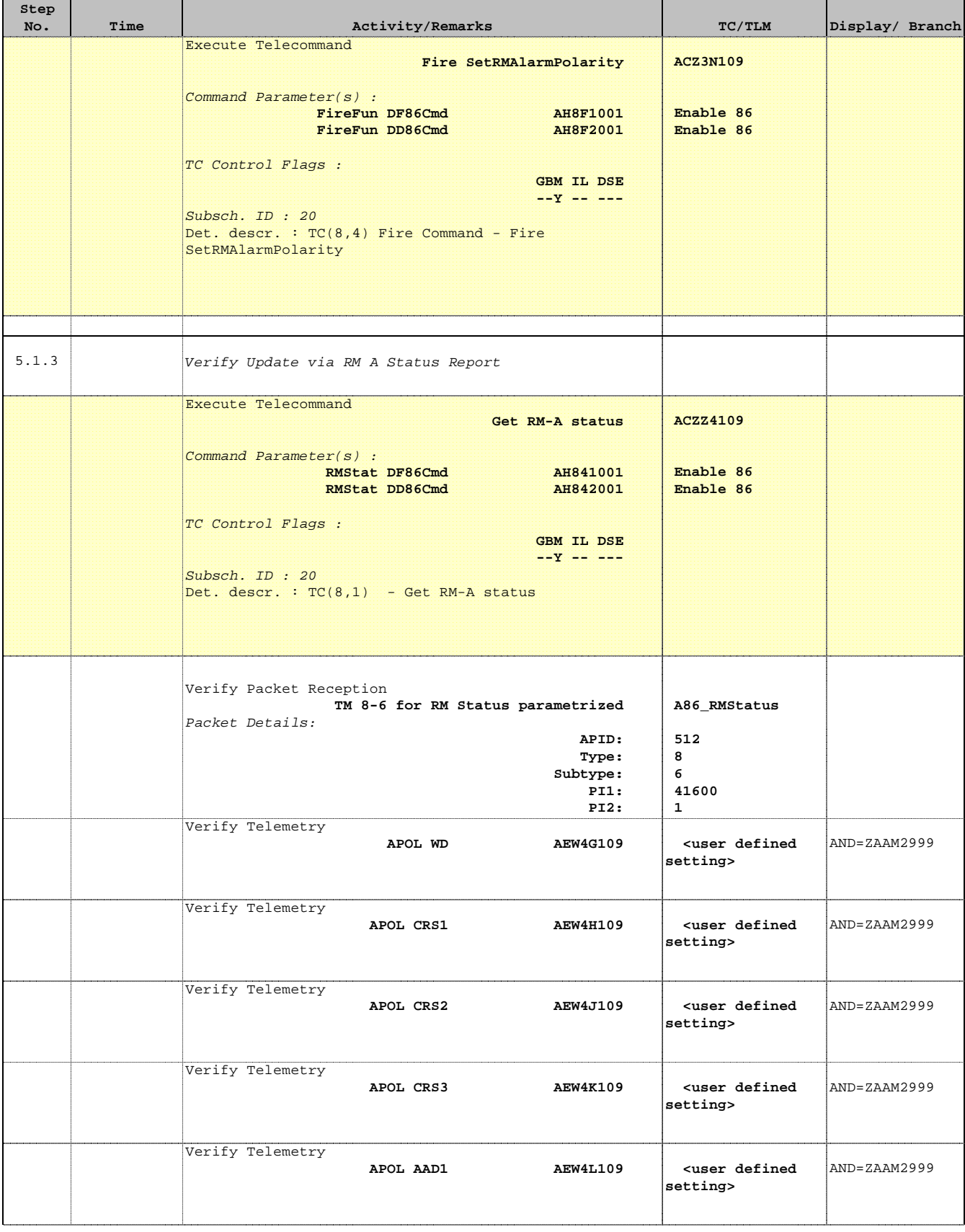

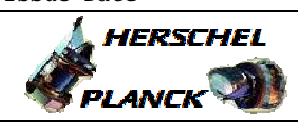

**CSA** 

'n

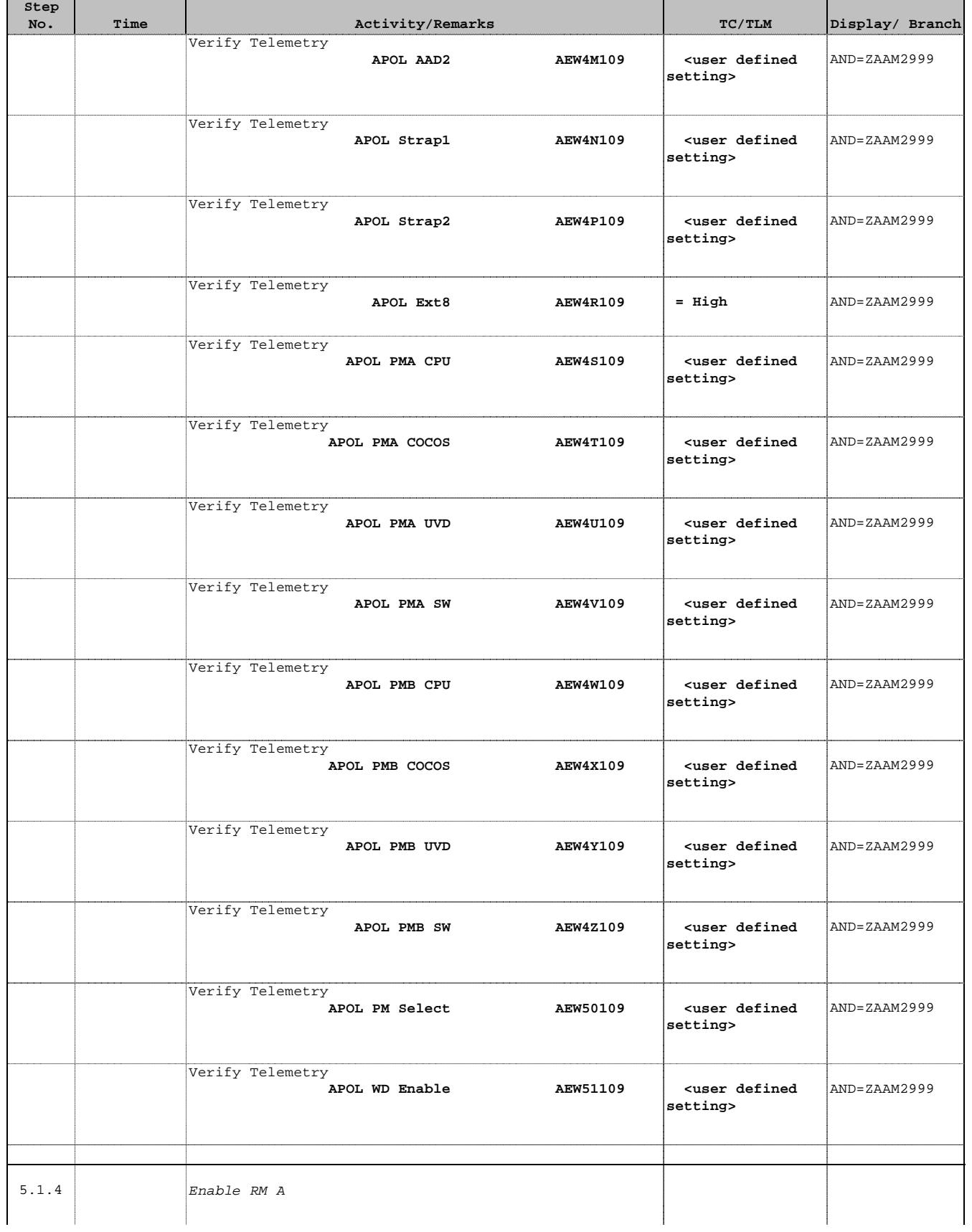

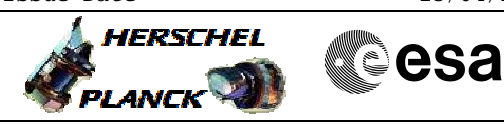

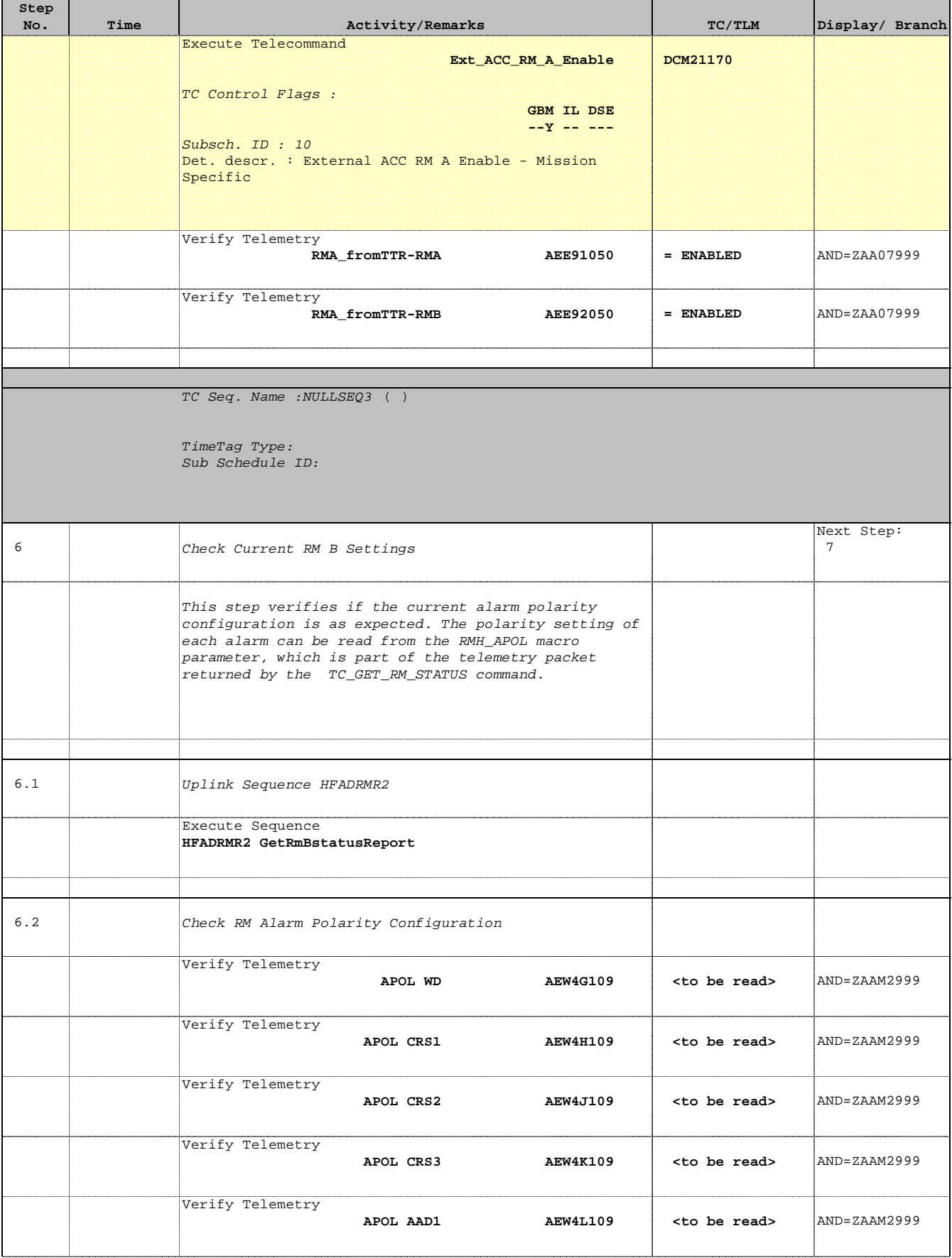

Doc No. :PT-HMOC-OPS-FOP-6001-OPS-OAH Fop Issue : 3.0 Fop Issue:  $3.0$ <br>
Issue Date:  $13/04/10$ 

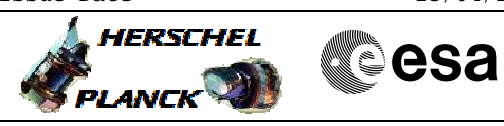

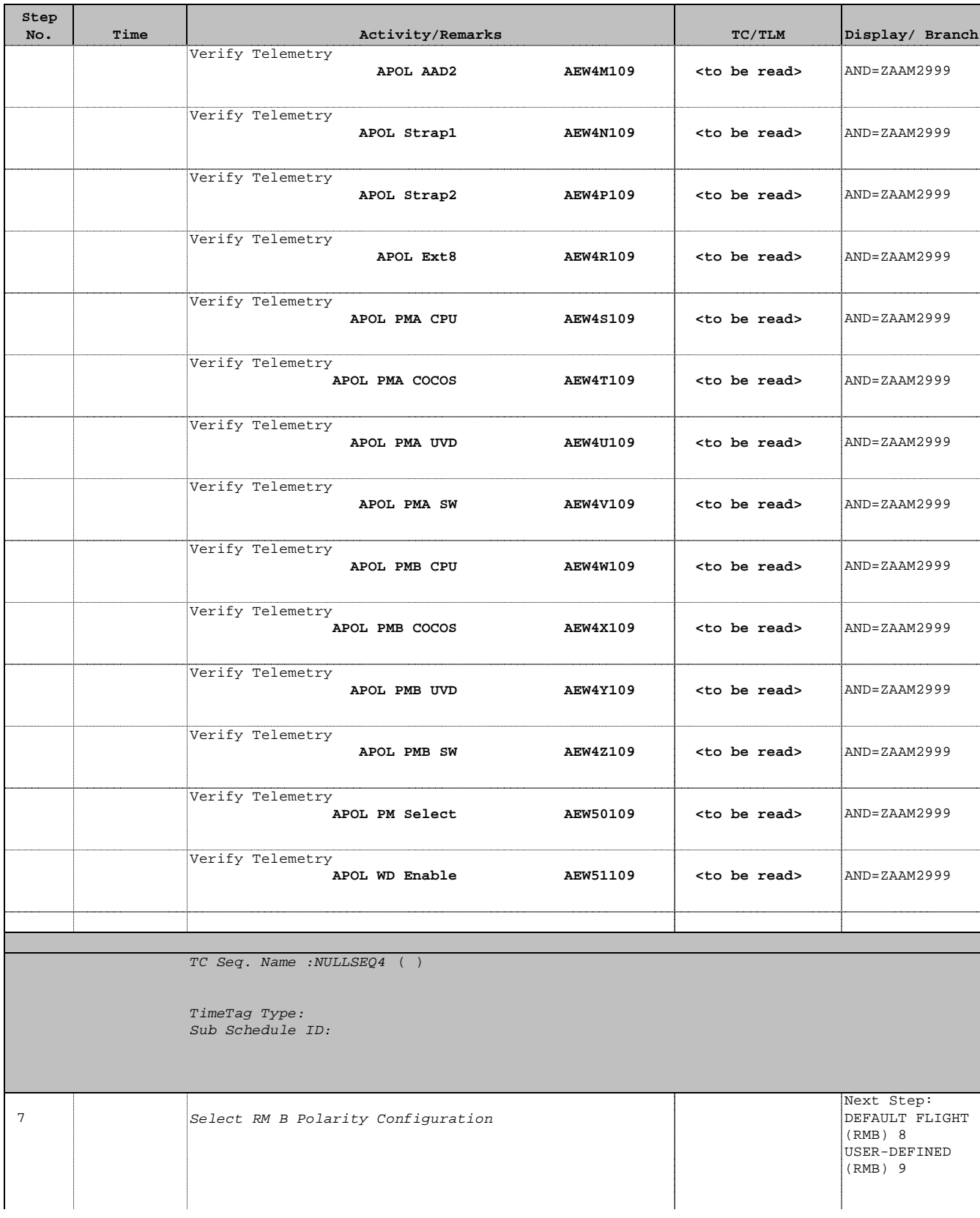

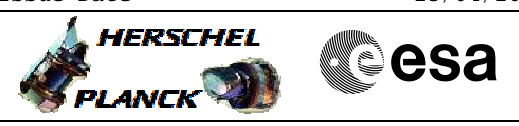

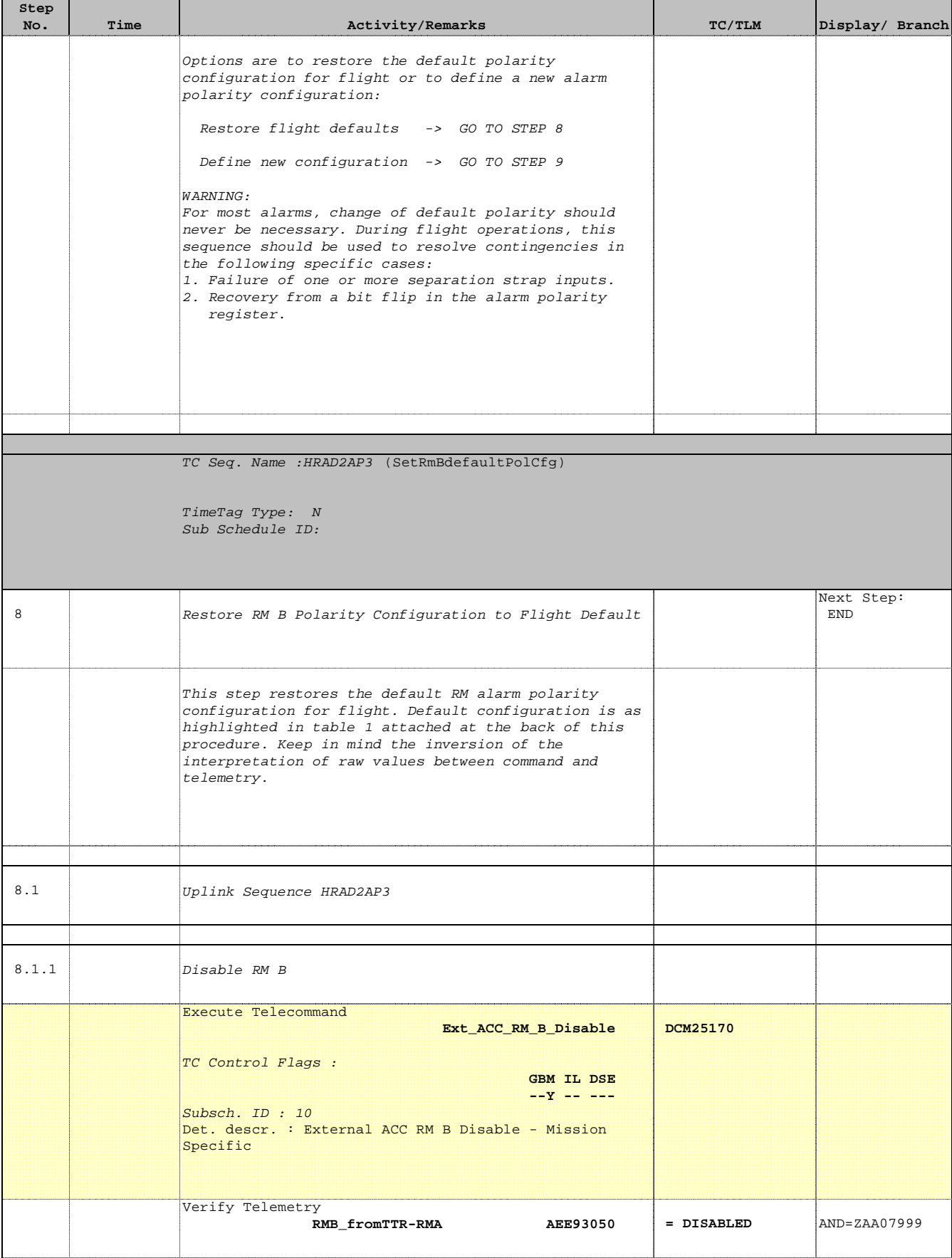

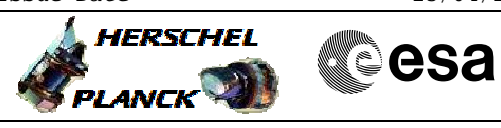

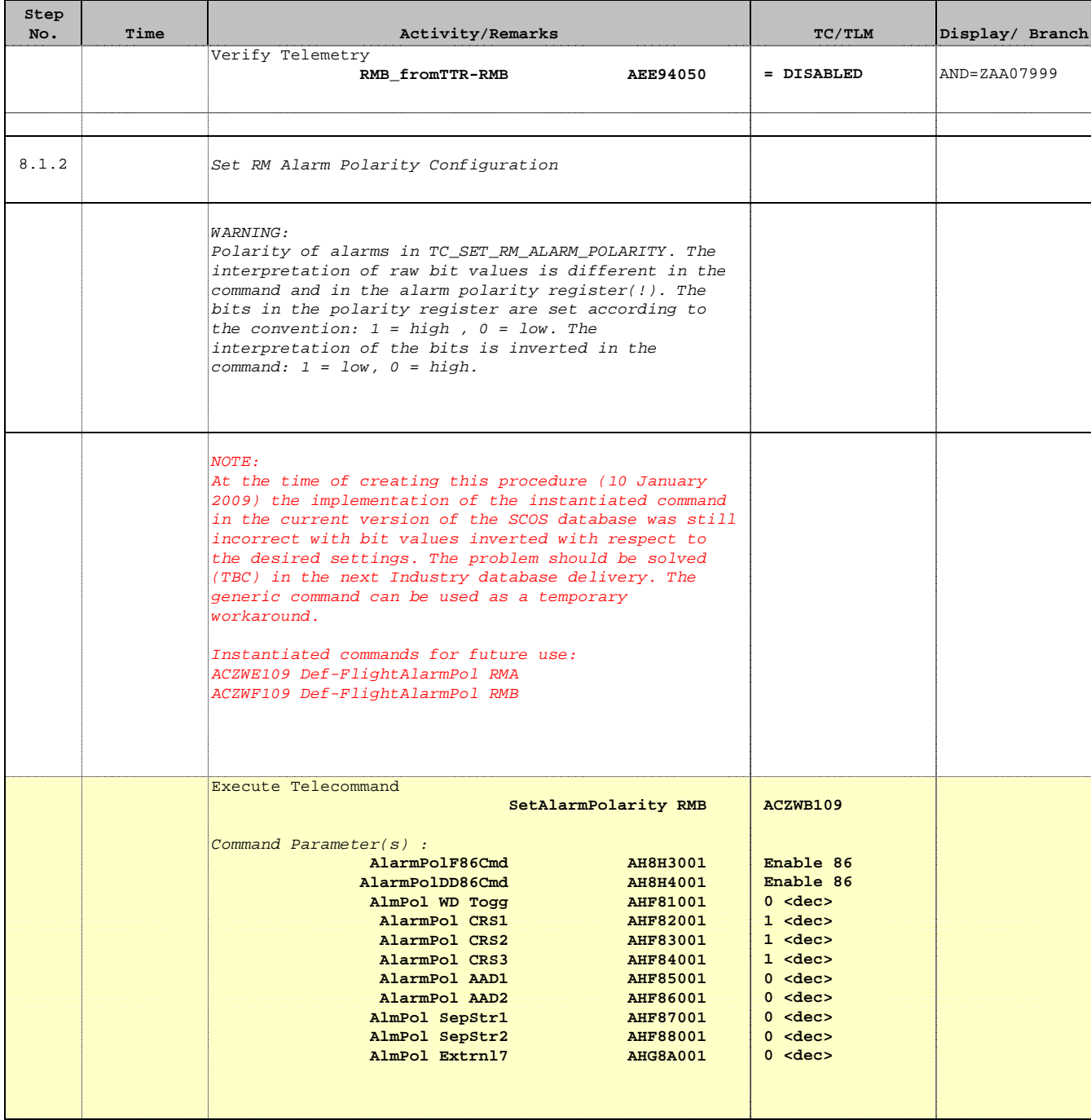

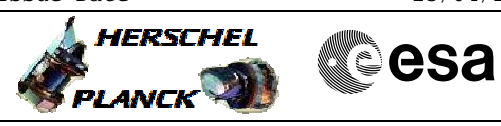

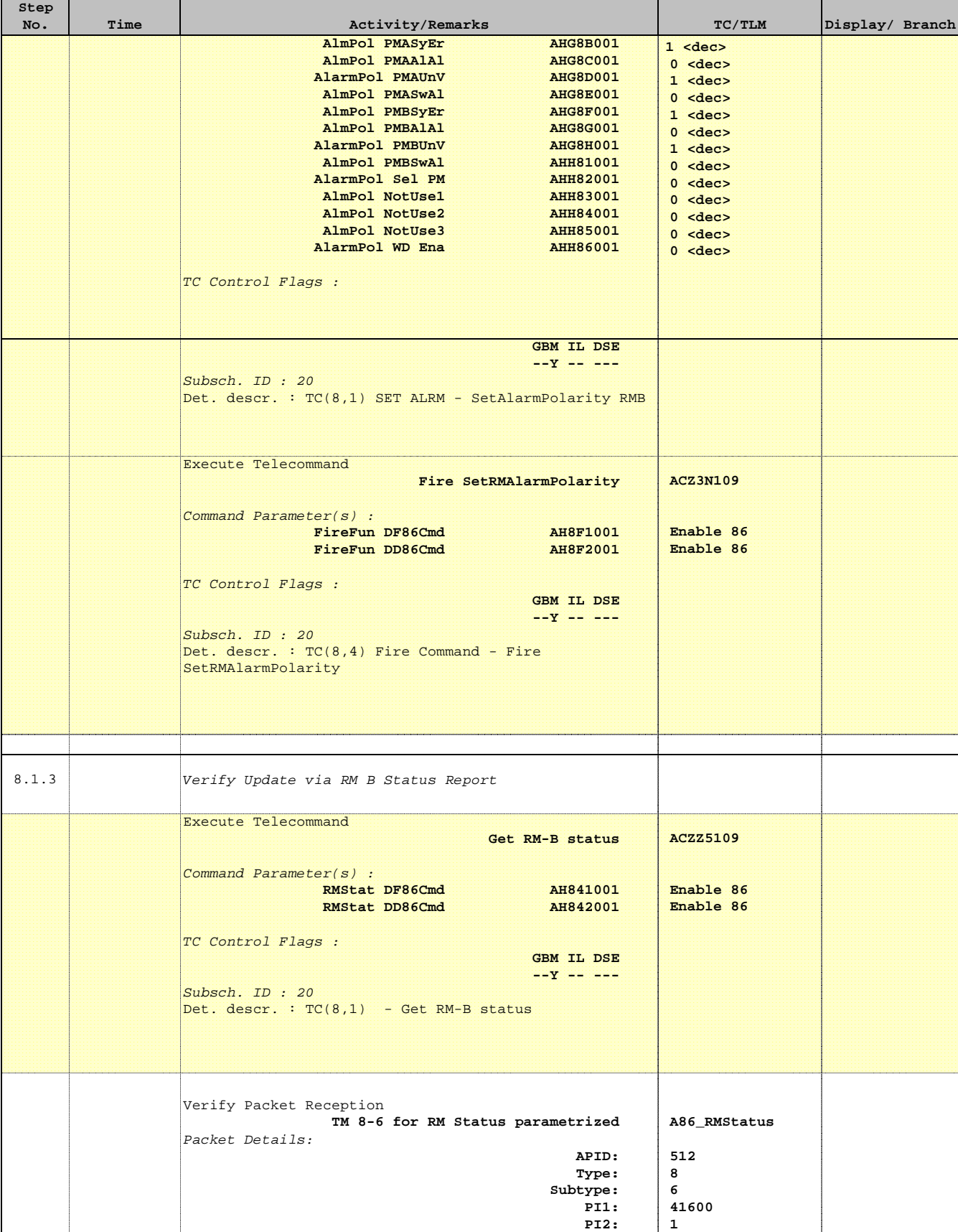

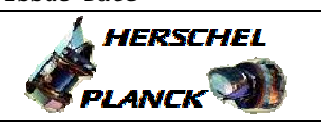

**CSA** 

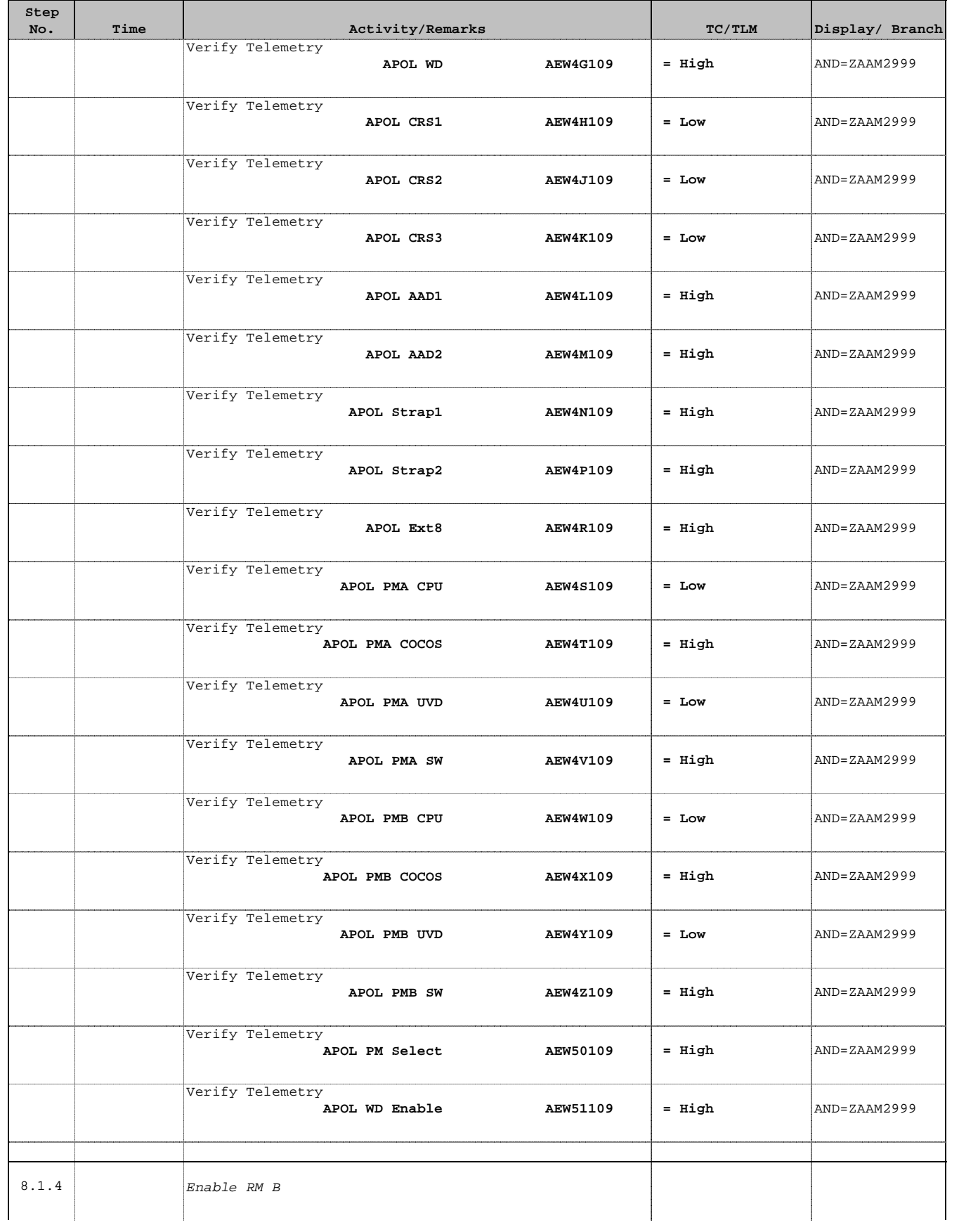

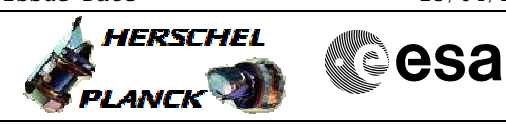

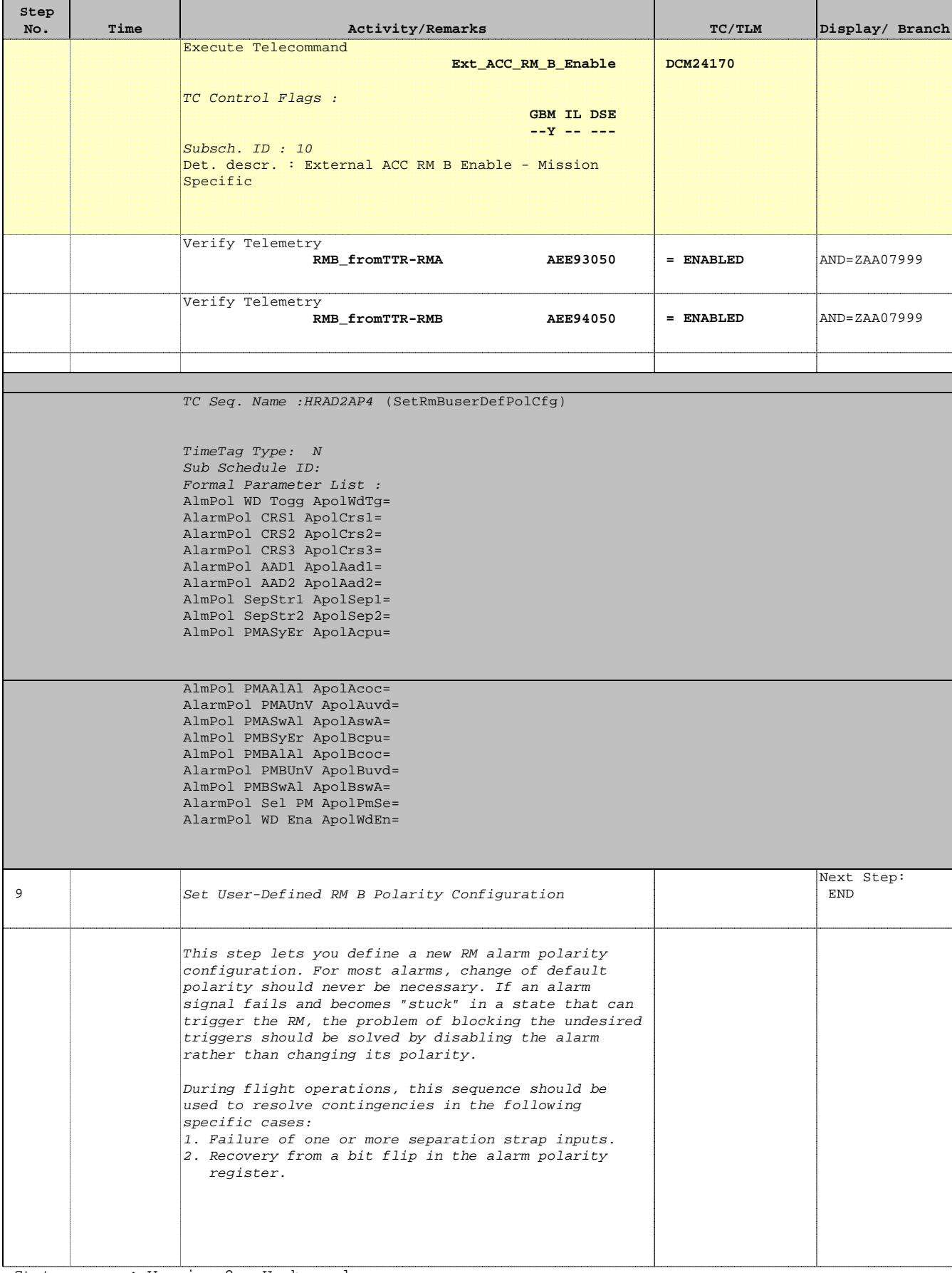

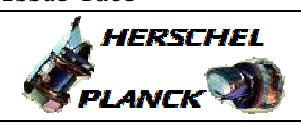

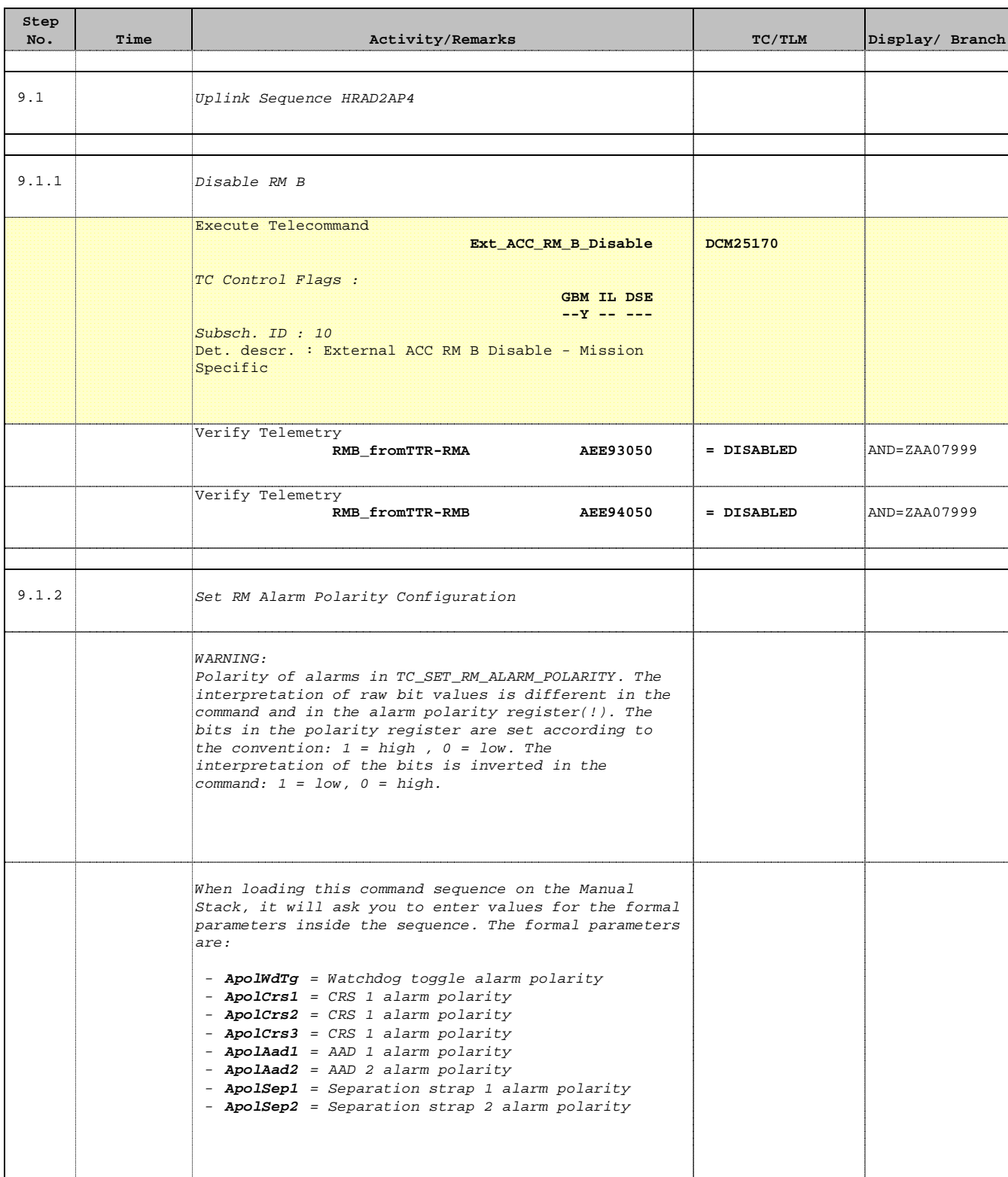

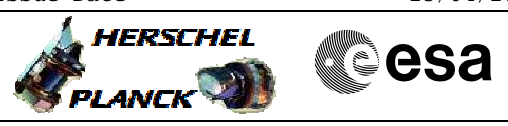

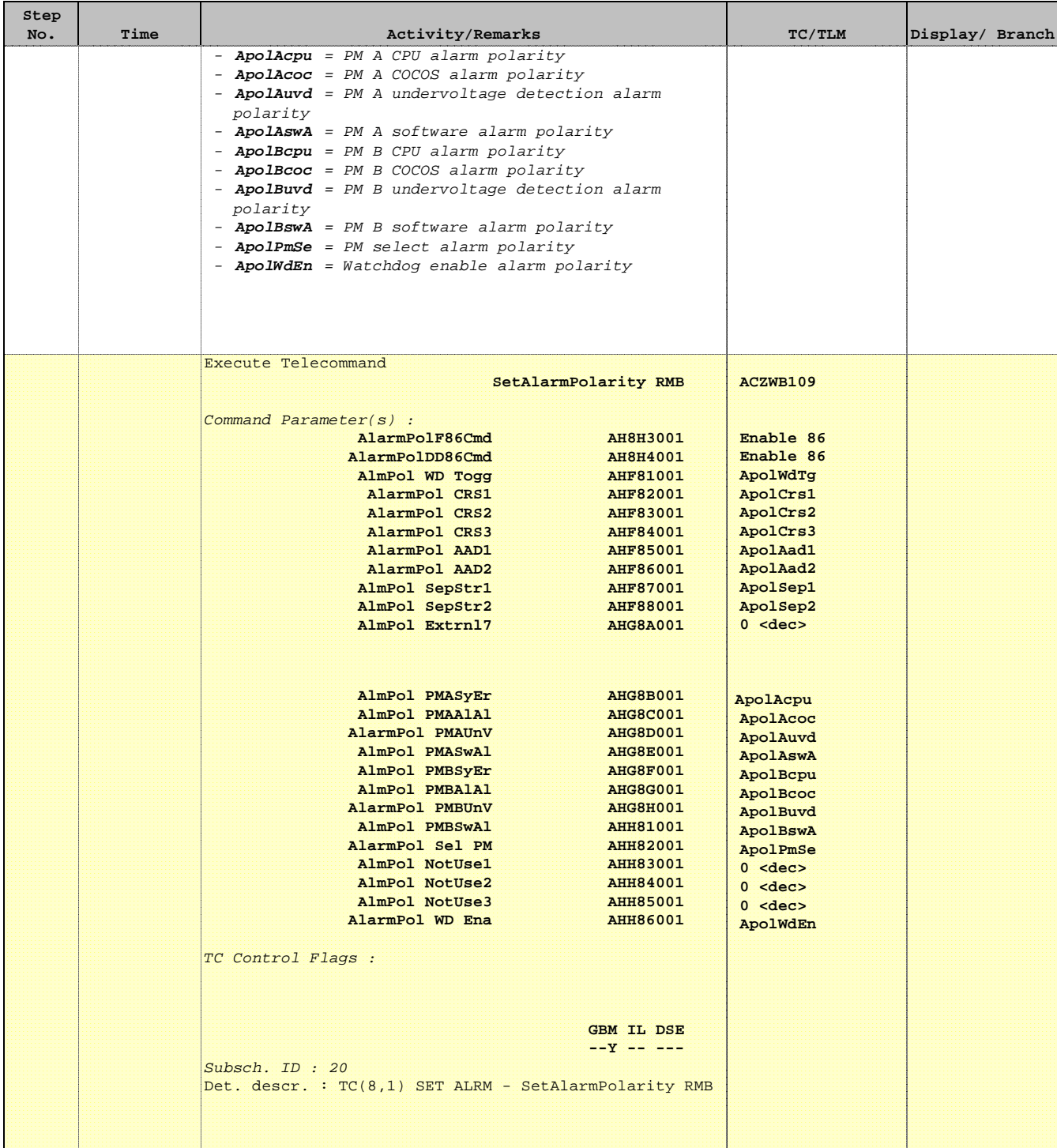

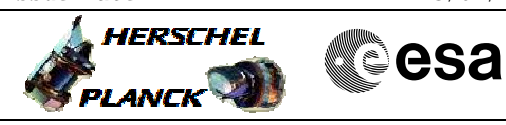

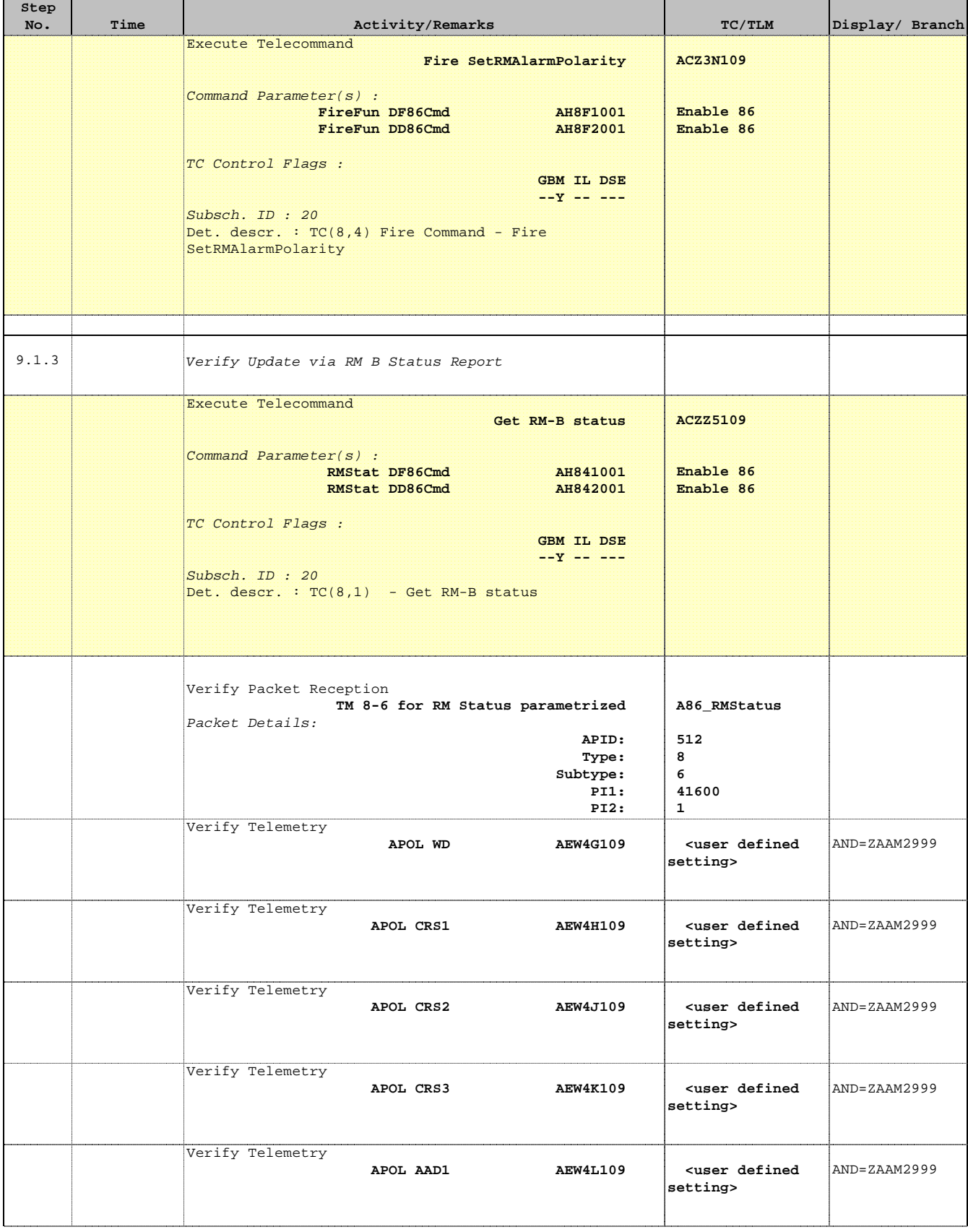

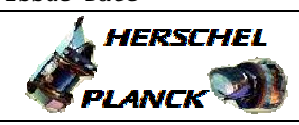

**esa** 

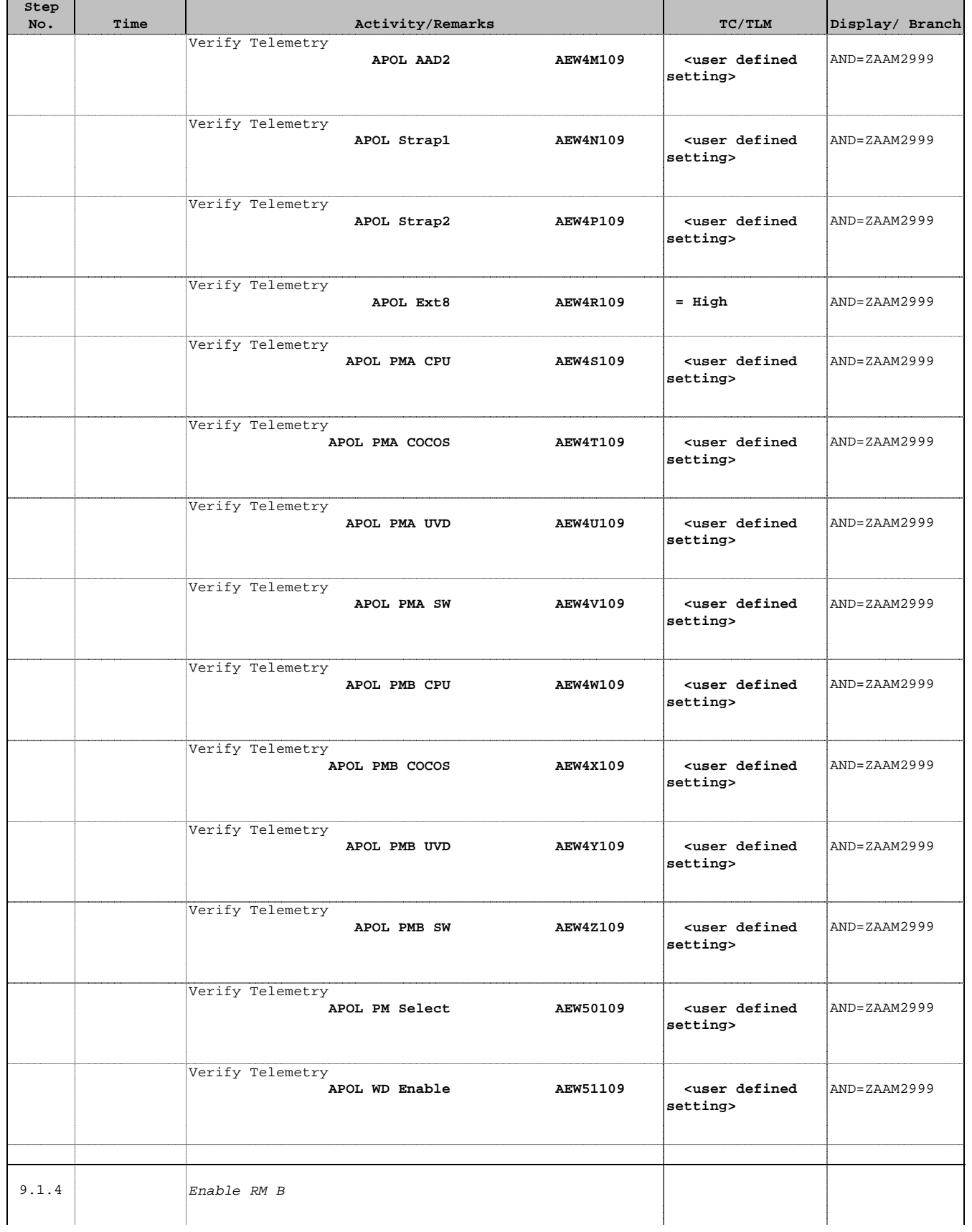

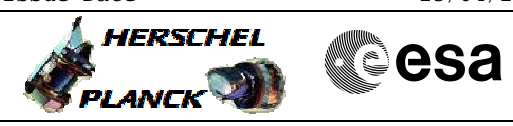

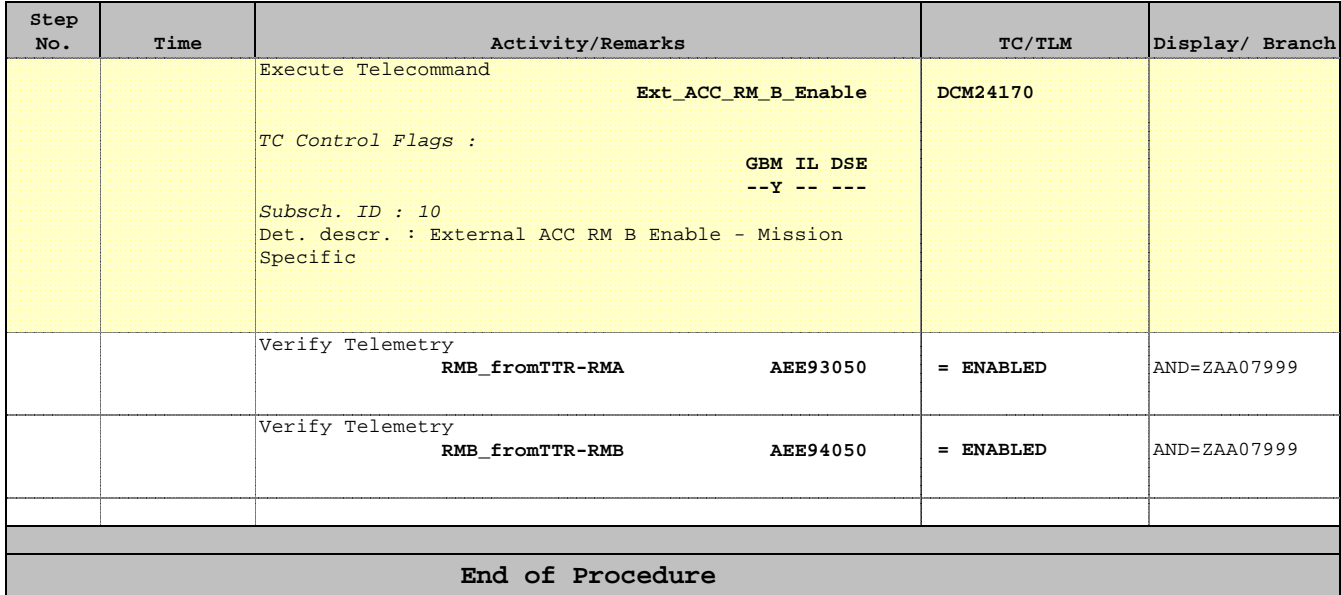

Doc No. : PT-HMOC-OPS-FOP-6001-OPS-OAH<br>Fop Issue : 3.0 Fop Issue : 3.0<br>
Issue Date: 3.0<br>
13/04/10 Issue Date:

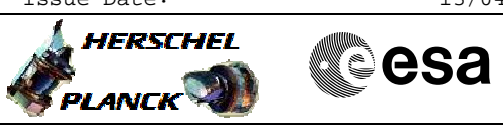

 Set RM Alarm Polarity File: H\_CRP\_AOC\_D2AP.xls Author: dsalt-hp

# **Tables & Figures**

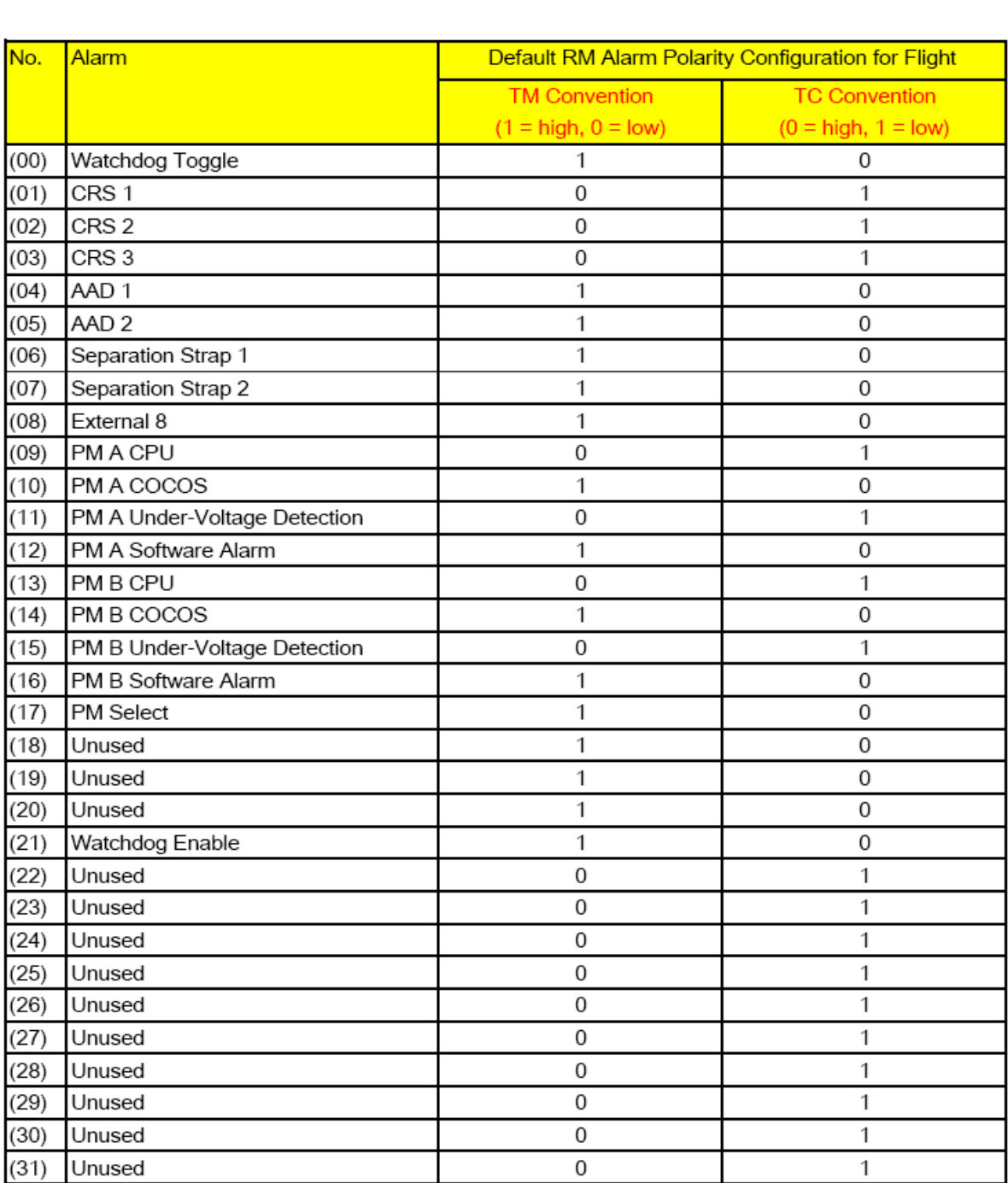

Table 1: Default Polarities of the Alarms in the Flight Configuration